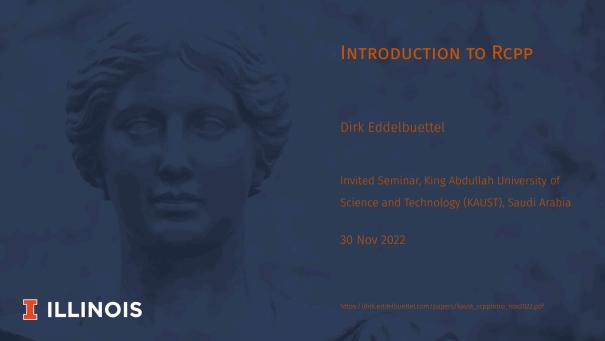

# WHO AM I?

Talk @ KAUST 2/60

## MY DAY JOB

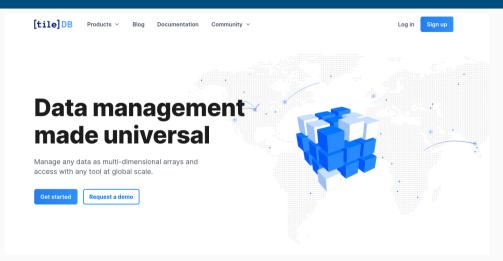

And we are hiring!

## MY OTHER JOBS

#### Academic

- · (Adjunct) Clinical Professor, University of Illinois
  - developed and teaching Data Science Programming Methods class

### **Open Source**

- Debian developer since 1995, currently maintaining about 185 packages
- R package author since 2002, author or maintainer of over 60 CRAN packages
- · R Foundation Board Member, JSS Associate Editor
- · Rocker Project co-founder: Docker for R, including official 'r-base' image

Talk @ KAUST 4/60

# INTRODUCTION TO RCPP

Talk @ KAUST 5/60

## **VERY BROAD OUTLINE**

## Overview

- · Why?
- · How?

Talk @ KAUST 6/60

# **INTRODUCTION: WHY?**

Talk @ KAUST 7/60

## SO WHY RCPP?

## Three key reasons

- Speed and Performance are key reasons
- We also can do some things you could not do before
- · And it is easy (or 'easier') to extend R this way

Talk @ KAUST 8/60

## SIMPLE EXAMPLE

## [1] FALSE

R Version of 'is this number odd or even'

```
isOdd_r <- function(num = 10L) {
    result = (num %% 2L == 1L)
    return(result)
}
isOdd_r(42L)</pre>
```

Talk @ KAUST 9/60

# SIMPLE EXAMPLE (CONT.)

C++ Version of 'is this number odd or even'

```
bool isOdd_cpp(int num = 10) {
  bool result = (num % 2 == 1);
  return result;
}
```

Free-standing code, not yet executable, may need Makefile, ...

Talk @ KAUST 10/60

## SIMPLE EXAMPLE (CONT.)

Rcpp Version of 'is this number odd or even'

```
Rcpp::cppFunction("
bool isOdd_cpp(int num = 10) {
   bool result = (num % 2 == 1);
   return result;
}")
isOdd_cpp(42L)
```

## [1] FALSE

Talk @ KAUST 11/60

# SIMPLE EXAMPLE (CONT.)

#### In R

```
##
isOdd_r <- function(n=10L) {
    res = (n %% 2L == 1L)
    return(res)
}
isOdd_r(42L)</pre>
```

## [1] FALSE

### In C++ via Rcpp

```
Rcpp::cppFunction("
bool isOdd_cpp(int n=10) {
   bool res = (n % 2 == 1);
   return res;
}")
isOdd_cpp(42L)
```

## [1] FALSE

Talk @ KAUST 12/60

Let's consider a very simple VAR(1) system of k variables.

For k=2:

$$X_t = X_{t-1}B + E_t$$

where  $X_t$  is a row vector of length 2, B is a 2 by 2 matrix and  $E_t$  is a row of the error matrix of 2 columns.

In R code, given both the coefficient and error matrices (revealing k and n):

```
rSim <- function(B,E) {
    X <- matrix(0,nrow(E), ncol(E))
    for (r in 2:nrow(E)) {
        X[r,] = X[r-1,] %*% B + E[r,]
    }
    return(X)
}</pre>
```

Talk @ KAUST

```
library(Rcpp)
cppFunction('arma::mat cppSim(arma::mat B, arma::mat E) {
    int m = E.n rows:
    int n = E.n cols;
    arma::mat X(m.n):
    X.row(0) = arma::zeros < arma::mat > (1.n);
    for (int r=1; r < m; r++) {
        X.row(r) = X.row(r-1) * B + E.row(r):
    return X:
}', depends="RcppArmadillo")
```

Talk @ KAUST 15/60

```
library(rbenchmark)
a <- matrix(c(0.5,0.1,0.1,0.5),nrow=2)
e <- matrix(rnorm(10000),ncol=2)
benchmark(cppSim(a,e), rSim(a,e), order="relative")[,1:4]</pre>
```

```
## test replications elapsed relative
## 1 cppSim(a, e) 100 0.011 1.000
## 2 rSim(a, e) 100 0.691 62.818
```

Talk @ KAUST 16/60

### SO WHEN DO WE USE RCPP?

## New things: Easy access to C/C++ libraries

- Sometimes speed is not the only reason
- C & C++ provide numerous libraries + APIs we may want to use
- Easy to provide access to as Rcpp eases data transfer

Talk @ KAUST

# AN ASIDE

Talk @ KAUST

## **GROWTH**

#### Growth of Rcpp usage on CRAN

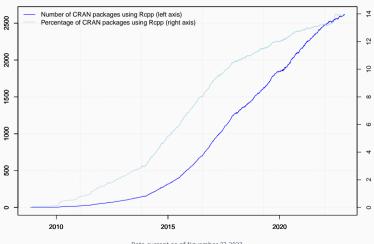

Data current as of November 27, 2022.

Talk @ KAUST 19/60

## USERS ON CORE REPOSITORIES

## Rcpp is currently used by

- · 2616 CRAN packages
- 252 BioConductor packages
- · an unknown (but "large") number of GitHub projects

Talk @ KAUST 20/60

##

2.764 1.584

```
suppressMessages(library(utils))
library(pagerank) # cf github.com/andrie/pagerank
cran <- "https://cran.r-project.org"</pre>
pr <- compute pagerank(cran)</pre>
round(100*pr[1:5], 3)
##
       Rcpp
             ggplot2
                         dplyr
                                    MASS magrittr
```

Talk @ KAUST 21/60

1.353 1.073

0.844

Top 30 of Page Rank as of November 2022

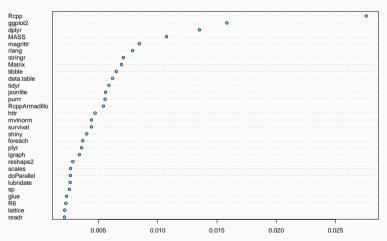

Talk @ KAUST 22/60

#### PERCENTAGE OF COMPILED PACKAGES

Talk @ KAUST 23/60

# **INTRODUCTION: How?**

Talk @ KAUST 24/60

## JUMPING RIGHT IN: VIA RSTUDIO

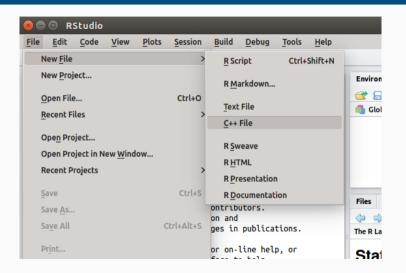

Talk @ KAUST 25/60

#### A FIRST EXAMPLE: CONT'ED

```
#include <Rcpp.h>
using namespace Rcpp;
// This is a simple example of exporting a C++ function to R. You can source this function into
// an R session using the Rcpp::sourceCpp function (or via the Source button on the editor toolbar).
// [[Rcpp::export]]
NumericVector timesTwo(NumericVector x) {
  return x * 2:
// You can include R code blocks in C++ files processed with sourceCpp (useful for testing and
// development). The R code will be automatically run after the compilation.
/*** R
timesTwo(42)
*/
```

Talk @ KAUST 26/60

### A FIRST EXAMPLE: CONT'ED

## So what just happened?

- We defined a very simple C++ function
- It operates on a numeric vector argument
- We ask Rcpp to 'source it' for us:
  - · Behind the scenes Rcpp creates a wrapper
  - · Rcpp then compiles, links, and loads the wrapper

• The function becomes available in R under the same name as the C++ function

Talk @ KAUST 27/60

### Another Example: Focus on Speed

### Consider a function defined as

$$f(n)$$
 such that 
$$\begin{cases} n & \text{when } n < 2 \\ f(n-1) + f(n-2) & \text{when } n \geq 2 \end{cases}$$

### AN INTRODUCTORY EXAMPLE: SIMPLE R IMPLEMENTATION

[1] 0 1 1 2 3 5 8 13 21 34 55

R implementation and use:

##

```
f <- function(n) {
    if (n < 2) return(n)
    return(f(n-1) + f(n-2))
}
## Using it on first 11 arguments
sapply(0:10, f)</pre>
```

Talk @ KAUST 29/60

#### AN INTRODUCTORY EXAMPLE: TIMING R IMPLEMENTATION

## Timing:

```
library(rbenchmark)
benchmark(f(10), f(15), f(20))[,1:4]
```

```
## test replications elapsed relative

## 1 f(10) 100 0.008 1.000

## 2 f(15) 100 0.098 12.250

## 3 f(20) 100 1.141 142.625
```

Talk @ KAUST 30/60

#### AN INTRODUCTORY EXAMPLE: C++ IMPLEMENTATION

```
int g(int n) {
    if (n < 2) return(n);
    return(g(n-1) + g(n-2));
}</pre>
```

C(++) Code

## Deployed as

```
Rcpp::cppFunction('int g(int n) {
    if (n < 2) return(n);
    return(g(n-1) + g(n-2));
}')
## Using it on first 11 arguments
sapply(0:10, g)</pre>
```

```
## [1] 0 1 1 2 3 5 8 13 21 34 55
```

Talk @ KAUST 31/60

## AN INTRODUCTORY EXAMPLE: COMPARING TIMING

## Timing:

```
library(rbenchmark)
benchmark(f(20), g(20))[,1:4]
```

A nice gain of a few orders of magnitude.

Talk @ KAUST 32/60

## SOME BACKGROUND

Talk @ KAUST 33/60

#### **TYPES**

## R Type mapping

Standard R types (integer, numeric, list, function, ... and compound objects) are mapped to corresponding C++ types using extensive template meta-programming – it just works:

```
library(Rcpp)
cppFunction("NumericVector la(NumericVector x){
  return log(abs(x));
}")
la(seq(-5, 5, by=2))
```

Also note: vectorized C++! log(abs()) on vectors as R would.

Talk @ KAUST 34/60

#### STL Type mapping

Use of **std::vector<double>** and STL algorithms:

```
#include <Rcpp.h>
using namespace Rcpp;
inline double f(double x) { return ::log(::fabs(x)); }
// [[Rcpp::export]]
std::vector<double> logabs2(std::vector<double> x) {
  std::transform(x.begin(), x.end(), x.begin(), f);
  return x:
```

Not vectorized but **std::transform()** 'sweeps' **f()** across.

Talk @ KAUST 35/60

### **STL Type Mapping**

#### Used via

```
library(Rcpp)
sourceCpp("code/logabs2.cpp")
logabs2(seq(-5, 5, by=2))
```

Talk @ KAUST 36/60

#### TYPE MAPPING IS SEAMLESS

Simple outer product of a col. vector (using RcppArmadillo):

```
## [,1] [,2] [,3]
## [1,] 1 2 3
## [2,] 2 4 6
## [3,] 3 6 9
```

Uses implicit conversion via as<> and wrap – cf vignette Rcpp-extending.

Talk @ KAUST 37/60

## C++11: LAMBDAS, AUTO, AND MUCH MORE

We can simplify the log(abs(...)) example further:

```
#include <Rcpp.h>
// [[Rcpp::plugins(cpp11)]]
using namespace Rcpp:
// [[Rcpp::export]]
std::vector<double> logabs3(std::vector<double> x) {
   std::transform(x.begin(), x.end(), x.begin(), [](double x) {
                    return ::log(::fabs(x)):
                  }):
   return x;
```

Talk @ KAUST 38/60

## **SUGAR**

Talk @ KAUST

#### Syntactic 'sugar': Simulating $\pi$ in R

Draw (x, y), compute distance to origin. Do so repeatedly, and ratio of points below one to number N of simulations will approach  $\pi/4$  as we fill the area of 1/4 of the unit circle.

```
piR <- function(N) {
    x < - runif(N)
    v <- runif(N)</pre>
    d \leftarrow sart(x^2 + v^2)
    return(4 * sum(d <= 1.0) / N)
set.seed(5)
sapplv(10<sup>(3:6)</sup>. piR)
```

## [1] 3.15600 3.15520 3.13900 3.14101

Talk @ KAUST 40/60

## Syntactic 'sugar': Simulating $\pi$ in C++

Rcpp sugar enables us to write C++ code that is almost as compact.

```
#include <Rcpp.h>
using namespace Rcpp;
// [[Rcpp::export]]
double piSugar(const int N) {
  Numeric Vector x = runif(N):
  NumericVector y = runif(N);
  NumericVector d = sqrt(x*x + y*y);
  return 4.0 * sum(d <= 1.0) / N:
```

The code is essentially identical.

Talk @ KAUST 41/60

## Syntactic 'sugar': Simulating $\pi$

And by using the same RNG, so are the results.

```
library(Rcpp)
sourceCpp("code/piSugar.cpp")
set.seed(42); a <- piR(1.0e7)
set.seed(42); b <- piSugar(1.0e7)
identical(a,b)
## [1] TRUE</pre>
```

```
print(c(a,b), digits=7)
## [1] 3.140899 3.140899
```

Talk @ KAUST 42/60

#### Syntactic 'sugar': Simulating $\pi$

The performance is close with a small gain for C++ as R is already vectorised:

```
library(rbenchmark)
sourceCpp("code/piSugar.cpp")
benchmark(piR(1.0e6), piSugar(1.0e6))[,1:4]
```

```
## test replications elapsed relative
## 1 piR(1e+06) 100 4.630 2.844
## 2 piSugar(1e+06) 100 1.628 1.000
```

Talk @ KAUST 43/60

## How to: Main Usage Patterns

Talk @ KAUST 44/60

## Basic Usage: evalCpp()

evalCpp() evaluates one C++ expression. Includes and dependencies can be declared.

This allows us to quickly check C++ constructs.

```
library(Rcpp)
evalCpp("2 + 2")  # simple test
```

```
## [1] 4
```

```
evalCpp("std::numeric_limits<double>::max()")
```

```
## [1] 1.79769e+308
```

Talk @ KAUST 45/60

## Basic Usage: cppFunction()

cppFunction() creates, compiles and links a C++ file, and creates an R function to
access it.

```
cppFunction("
    int exampleCpp11() {
        auto x = 10;
        return x;
}", plugins=c("cpp11"))
exampleCpp11() # same identifier as C++ function
```

Talk @ KAUST 46/60

## Basic Usage: sourceCpp()

sourceCpp() is the actual workhorse behind evalCpp() and cppFunction(). It is
described in more detail in the package vignette Rcpp-attributes.

sourceCpp() builds on and extends cxxfunction() from package inline, but provides even more ease-of-use, control and helpers – freeing us from boilerplate scaffolding.

A key feature are the plugins and dependency options: other packages can provide a plugin to supply require compile-time parameters (cf RcppArmadillo, RcppEigen, RcppGSL).

Talk @ KAUST 47/60

#### BASIC USAGE: PACKAGES

Package are the standard unit of R code organization.

Creating packages with Rcpp is easy; an empty one to work from can be created by Rcpp.package.skeleton()

The vignette Rcpp-packages has fuller details.

As of November 2022, there are 2616 CRAN and 252 BioConductor packages which use Rcpp all offering working, tested, and reviewed examples.

Talk @ KAUST 48/60

#### PACKAGES AND RCPP

Best way to organize R code with Rcpp is via a package:

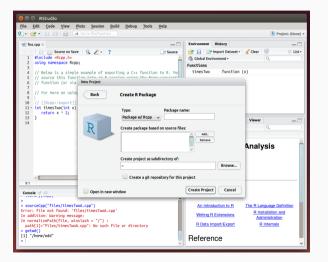

Talk @ KAUST

Rcpp.package.skeleton() and its derivatives as e.g. Rcpp-Armadillo.package.skeleton() create working packages.

```
// another simple example: outer product of a vector, returning a matrix
// [[Rcpp::export]]
arma::mat rcpparma outerproduct(const arma::colvec & x) {
    arma::mat m = x * x.t():
    return m:
// and the inner product returns a scalar
// [[Rcpp::export]]
double rcpparma innerproduct(const arma::colvec & x) {
    double v = arma::as_scalar(x.t() * x);
    return v:
```

Talk @ KAUST 50/60

#### PACKAGES AND RCPP

### Two (or three) ways to link to external libraries

- Full copies: Do what mlpack does and embed a full copy; larger build time, harder to update, self-contained
- With linking of libraries: Do what e.g. RcppGSL does and use hooks in the package startup to store compiler and linker flags which are passed to environment variables
- With C++ template headers only: Do what RcppArmadillo and other do and just point to the headers

More details in extra vignettes.

Talk @ KAUST 51/60

#### PACKAGES AND RCPP

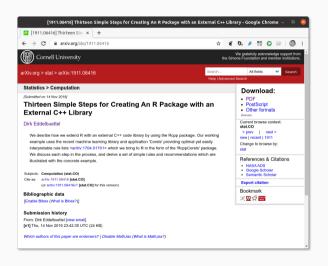

## Rcpp vignette and arXiv paper

(But there are alternatives approaches as *e.g.* ships packages with static libraries other packages can link against. This is however uncommon on CRAN.)

Talk @ KAUST 52/60

## **BIG PICTURE**

Talk @ KAUST 53/60

#### SHOULD YOU USE RCPP? OR NOT?

### Choice is yours

- · Code generation helps remove build-cycle tedious and repetitive boilerplate
- The interfaces are shorter and simpler, and more R like
  - recall the is\_odd function earlier
- · Using the pllain C API to R is of course perfectly fine
- But (in our view) this requires more work
  - more manual steps for type conversion to/from R
  - additional steps for the required memory protection
  - all of which is error prone

Talk @ KAUST 54/60

#### **COMPARE**

```
#include <R.h>
#include <Rinternals.h>
SEXP convolve2(SEXP a, SEXP b) {
    int na. nb. nab:
    double *xa. *xb. *xab;
    SEXP ab:
    a = PROTECT(coerceVector(a, REALSXP));
    b = PROTECT(coerceVector(b, REALSXP));
    na = length(a):
    nb = length(b):
    nab = na + nb - 1:
    ab = PROTECT(allocVector(REALSXP, nab));
    xa = REAL(a):
    xb = REAL(b):
    xab = REAL(ab):
    for(int i = 0: i < nab: i++)
        xab[i] = 0.0:
    for(int i = 0: i < na: i++)</pre>
        for(int i = 0: i < nb: i++)
            xab[i + i] += xa[i] * xb[i]:
    UNPROTECT(3):
    return ab:
```

*You* always have a choice between the code (from Section 5.10.1 of *Writing R Extensions*) on the left, or the equivalent Rcpp code on the right.

Talk @ KAUST

# **MORE**

Talk @ KAUST 56/60

#### **DOCUMENTATION**

#### **Rcpp Resources**

- The package comes with nine pdf vignettes, and help pages.
- The introductory vignettes are now published (Rcpp and RcppEigen in J Stat Software, RcppArmadillo in Comp Stat & Data Anlys, Rcpp again in TAS)
- The rcpp-devel list is the recommended resource: helpful, and low volume.
- StackOverflow has by now several thousand posts (and is searchable)
- And a number of blog posts introduce/discuss features.

Talk @ KAUST 57/60

#### RCPP GALLERY

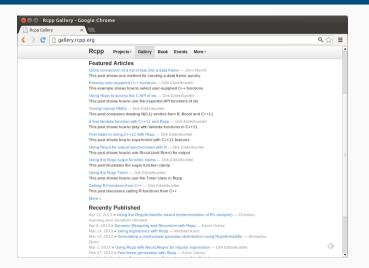

Talk @ KAUST 58/60

### THE RCPP BOOK

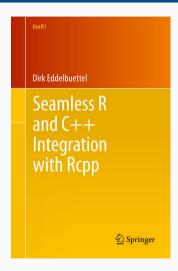

On sale since June 2013.

Talk @ KAUST 59/60

### THANK YOU!

```
slides https://dirk.eddelbuettel.com/presentations/
  web https://dirk.eddelbuettel.com/
  mail dirk@eddelbuettel.com
github @eddelbuettel
twitter @eddelbuettel
```

Talk @ KAUST 60/60